#### 1. Úvod $-15$

- **1.1 Správa verzí — 17**
- **1.1.1** Lokální systémy správy verzí -- 17
- **1.1.2** Centralizované systémy správy verzí 17
- **1.1.3** Distribuované systémy správy verzí 18

#### **1.2 Stručná historie systému Git — 19**

- **1.3 Základy systému Git — 20**
- **1.3.1** Snímky, nikoli rozdíly 20
- **1.3.2** Téměř každá operace je lokální 20
- **1.3.3** Git pracuje důsledně  $-21$
- **1.3.4** Git většinou jen přidává data 22
- **1.3.5** Tři stavy **2 2**

#### **1.4 Instalace systému Git — 23**

- **1.4.1** Instalace ze zdrojových souborů 23
- **1.4.2** Instalace v Linuxu 24
- **1.4.3** Instalace v systému Mac 24
- **1.4.4** Instalace v systému Windows 24

#### **1.5 První nastavení systému Git — 25**

- **1.5.1** Totožnost uživatele 25
- **1.5.2** Nastavení editoru  $-25$
- **1.5.3** Nastavení nástroje diff 25
- **1.5.4** Kontrola provedeného nastavení 26

#### **1.6 Kde hledat pomoc — 26**

**1.7 Shrnutí — 2 6** 

# **2. Základy práce se systémem Git — 27**

# **2.1 Získání repozitáře Git — 29**

- **2.1.1** Inicializace repozitáře v existujícím adresáři — **29**
- **2.1.2** Klonování existujícího repozitáře 29

# **2.2 Nahrávání změn do repozitáře — 30**

- **2.2.1** Kontrola stavu souborů 30
- **2.2.2** Sledování nových souborů -- 31
- **2.2.3** Připravení změněných souborů 32
- **2.2.4** Ignorované soubory  $-33$
- 2.2.5 Zobrazení připravených a nepřipravených změ n — **34**
- **2.2.6** Zapisování změn 36
- **2.2.7** Přeskočení oblasti připravených změn 37
- 2.2.8 Odstraňování souborů 38
- **2.2.9** Přesouvání souborů 39

# **2.3 Zobrazení historie revizí — 39**

- **2.3.1** Omezení výstupu logu 43
- 2.3.2 Grafické uživatelské rozhraní pro procházení historie — 44

#### **2.4 Rušení změn — 45**

- **2.4.1** Změna poslední revize 45
- 2.4.2 Návrat souboru z oblasti připravených změ n — **45**
- **2.4.3** Rušení změn ve změněných souborech 46

#### **2.5 Práce se vzdálenými repozitáři — 47**

- **2.5.1** Zobrazení vzdálených serverů 47
- **2.5.2** Přidávání vzdálených repozitářů 48
- 2.5.3 Vyzvedávání a stahování ze vzdálených repozitářů – 48
- 2.5.4 Posílání do vzdálených repozitářů 49
- **2.5.5** Prohlížení vzdálených repozitářů 49
- 2.5.6 Přesouvání a přejmenovávání vzdálených repozitářů — 50
- **2.6 Značky — 50**
- **2.6.1** Výpis značek 50
- **2.6.2** Vytváření značek 51
- **2.6.3** Anotované značky 51
- **2.6.4** Podepsané značky 51
- **2.6.5** Prosté značky  $52$
- **2.6.6** Ověřování značek 53
- **2.6.7** Dodatečné označení 53
- **2.6.8** Sdílení značek 54

#### **2.7 Tipy a triky — 54**

- **2.7.1** Automatické dokončování 55
- **2.7.2** Aliasy Git 55

#### **2.8 Shrnutí — 56**

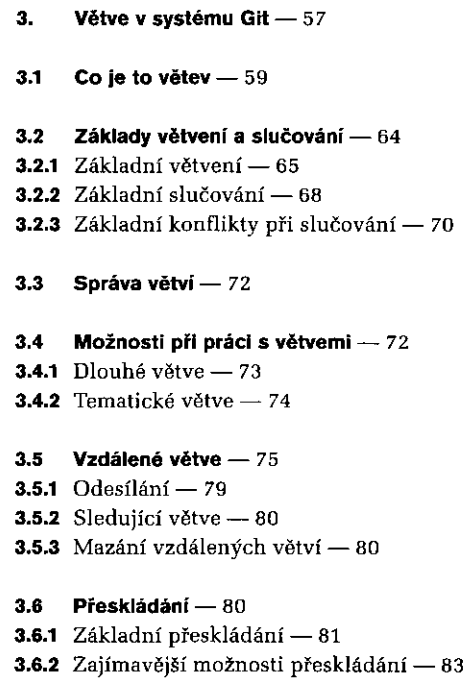

- **3.6.3** Rizika spojená s přeskládáním 85
- **3.7 Shrnutí — 88**
- **4. Git na serveru — 89**
- **4.1 Protokoly — 92**
- **4.1.1** Protokol Local — **92**
- **4.1.2** Protokol SSH — **93**
- **4.1.3** Protokol Git — **94**
- **4.1.4** Protokol HTTP/S 94

#### **4.2 Jak umístit Git na server — 95**

- **4.2.1** Umístění holého repozitáře na server 96
- **4.2.2** Nastavení pro malou skupinu 96

### **4.3 Vygenerování veřejného SSH klíče — 97**

- **4.4 Nastavení serveru — 98**
- **4.5 Veřejný přístup — 99**
- **4.6 GitWeb — 1 0 1**
- **4.7 Gitosis — 1 0 2**
- **4.8 Gitolite—1 0 6**
- **4.8.1** Instalace 106
- **4.8.2** Přizpůsobení instalace 107
- **4.8.3** Konfigurační soubor a pravidla přístupu 107
- 4.8.4 Rozšířená kontrola přístupu
- ve větvi "rebel" 109
- **4.8.5** Další vlastnosti — **109**
- **4.9 Démon Git — 1 1 0**

#### **4.10 Hostování projektů Git - 112**

- **4.10.1** GitHub 112
- **4.10.2** Založení uživatelského účtu 112
- **4.10.3** Vytvoření nového repozitáře 114
- **4.10.4** Import ze systému Subversion 115
- **4.10.5** Přidáván í spolupracovník — **116**
- **4.10.6** Váš projekt **1 1 7**
- **4.10.7** Štěpení projektů 118
- **4.10.8** Shrnutí k serveru GitHub -- 119
- **4.11 Shrnutí—1 1 9**

# **5. Distribuovaný charakter systému Git — 121**

# **5.1 Distribuované pracovní postupy — 123**

- **5.1.1** Centralizovaný pracovní postup 123
- **5.1.2** Pracovní postup s integračním manažerem 124
- **5.1.3** Pracovní postup s diktátorem a poručíky 124

# **5.2 Přispívání do projektu — 125**

- **5.2.1** Pravidla pro revize 126
- **5.2.2** Malý soukromý tým  $-127$
- **5.2.3** Soukromý řízený tým 133
- **5.2.4** Malý veřejný projekt — **137**
- **5.2.5** Velký veřejný projekt — **141**
- **5.2.6** Shrnutí **1 4 3**

# **5.3 Správa projektu — 144**

- **5.3.1** Práce v tematických větvích 144
- **5.3.2** Aplikace záplat z e-mailu 144
- **5.3.3** Checkout vzdálených větví 147
- **5.3.4** Jak ziistit provedené změny 147
- **5.3.5** Integrace příspěvk — **149**
- **5.3.6** Označení vydání značkou 153
- **5.3.7** Vygenerování čísla sestavení — **155**
- **5.3.8** Příprava vydání 155
- **5.3.9** Příkaz "shortlog" 155

# **5.4 Shrnutí—156**

# **6. Nástroje systému Git — 157**

- **6.1 Výběr revize — 1 5 9**
- **6.1.1** Jednotlivé revize 159
- **6.1.2** Zkrácená hodnota SHA 159
- **6.1.3** Krátká poznámka k hodnotě SHA-1 160
- **6.1.4** Reference větví 160
- **6.1.5** Zkrácené názvy v záznamu RefLog 161
- **6.1.6** Reference podle původu 162
- **6.1.7** Intervaly revizí 163

# **6.2 Interaktivní příprava k zapsání — 165**

- **6.2.1** Příprava souborů k zapsání a jejich vracen í — **1 6 6**
- **6.2.2** Příprava záplat 167

# **6.3 Odložení — 1 6 9**

- **6.3.1** Odložení práce 169
- **6.3.2** Odvolání odkladu 171
- **6.3.3** Vytvoření větve z odkladu 171

# **6.4 Přepis historie — 171**

- **6.4.1** Změna poslední revize 172
- **6.4.2** Změna několika zpráv k revizím 172
- **6.4.3** Změna pořadí revizí 174
- **6.4.4** Komprimace revize 174
- **6.4.5** Rozdělení revize 175
- **6.4.6** Pitbul mezi příkazy: filter-branch 175

# **6.5 Ladění v systému Git — 177**

- **6.5.1** Anotace souboru 177
- **6.5.2** Binární vyhledávání 178

# **6.6 Submoduly — 179**

- **6.6.1** Začátek práce se submoduly 179
- **6.6.2** Klonování projektu se submoduly -- 181
- **6.6.3** Superprojekty 183
- **6.6.4** Projekty se submoduly 183

# **6.7 Začlenění podstromu — 185**

**6.8 Shrnutí—1 8 6** 

# **7. Individuální přizpůsobení systému Git — 187**

# **7.1 Konfigurace systému Git — 189**

- **7.1.1** Základní konfigurace klienta 189
- **7.1.2** Barvy systému Git — **191**
- **7.1.3** Externí nástroje pro diff a slučování 192
- **7.1.4** Formátování a prázdné znaky 194
- **7.1.5** Konfigurace serveru 196
- **7.2 Atributy Git 197**
- **7.2.1** Binární soubory 197
- **7.2.2** Rozšíření klíčového slova 199
- **7.2.3** Export repozitáře  $-202$
- 7.2.4 Strategie slučování 202
- **7.3 Zásuvné moduly Git — 203**
- **7.3.1** Instalace zásuvného modulu  $-203$
- **7.3.2** Zásuvné moduly na straně klienta 203
- **7.3.3** Zásuvné moduly na straně serveru 204
- 7.4 Příklad standardů kontrolovaných **systémem Git — 205**
- **7.4.1** Zásuvný modul na straně serveru 205
- **7.4.2** Zásuvné moduly na straně klienta 211
- **7.5 Shrnutí—2 1 4**

**8. Git a ostatní systémy — 215** 

# **8.1 Git a Subversion — 217**

- $8.1.1$  git svn  $-217$
- **8.1.2** Vytvoření repozitáře 218
- **8.1.3** První kroky 218
- 8.1.4 Zapisování zpět do systému Subversion 220
- **8.1.5** Stažení nových změn 221
- **8.1.6** Problémy s větvemi systému Git — **222**
- **8.1.7** Větve v systému Subversion 223
- **8.1.8** Přepínání aktivních větví 223
- 8.1.9 Příkazy systému Subversion 224
- **8.1.10** Git-Svn: shrnutí 226

# **8.2 Přechod na systém Git — 226**

- **8.2.1** Import — **226**
- **8.2.2** Subversion 226
- **8.2.3** Perforce **2 2 8**
- **8.2.4** Vlastní importér 229
- **8.3 Shrnutí — 2 3 4**

#### **9. Elementární principy systému Git — 235**

#### 9.1 Nízkoúrovňové a vysokoúrovňové příkazy - 237

**9.2 Objekty Git — 238 9.2.1** Objekty stromu — **240 9.2.2** Objekty revize - 242 **9.2.3** Ukládání objektů — 244

**9.3 Reference Git — 246 9.3.1** Soubor HEAD — **247 9.3.2** Značky — 248 **9.3.3** Reference na vzdálené repozitáře — 248

# **9.4 Balíčkové soubory — 249**

#### **9.5 Refspec — 252**

- **9.5.1** Odesílání vzorců refspec 253
- **9.5.2** Mazán í referencí — **253**

#### **9.6 Přenosové protokoly — 254**

- **9.6.1** Hloupý protokol 254
- **9.6.2** Chytrý protokol 256

#### **9.7 Správa a obnova dat — 258**

- **9.7.1** Správa **2 5 8**
- **9.7.2** Obnova dat 258
- 9.7.3 Odstraňování objektů 260
- **9.8 Shrnutí — 263**